# Repurposing Gadgets

Daniel Maslowski

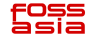

### Agenda

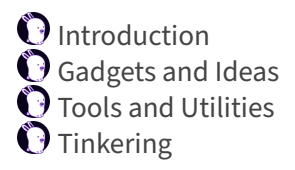

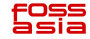

Introduction

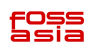

# Hello, I am Daniel :‑)

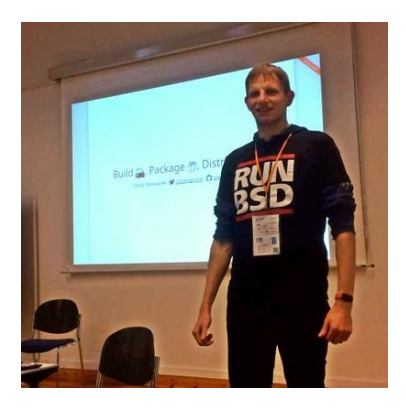

Work and education  $\mathbf{\Theta}$  IT security and computer science  $\mathbf 0$  software engineer  $\mathbf{\Omega}$  infrastructure and web  $\mathbf 0$  apps, UIs, ecommerce

Open Source contributions  $\bigcirc$  hardware and firmware  $\mathbf 0$  operating systems  $\mathbf{\Omega}$  software distributions  $\mathbf \Theta$  reverse engineering

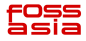

Gadgets and Ideas

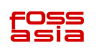

## Wireless Storages

#### … are just networked devices with storage

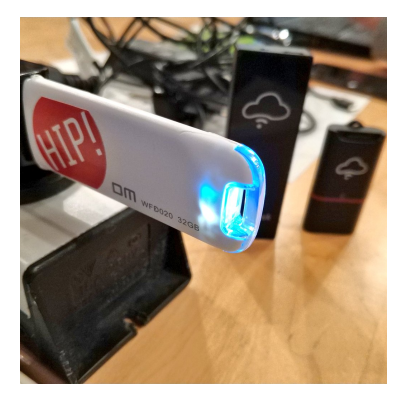

old ideas

 $\Theta$  MCU running a small application, sometimes RTOS  $\Theta$  SoC, Arm or MIPS, running Linux **D** built-in SD card reader

new ideas

 $\mathbf 0$  access point for devices in your NoT (Network of Things)  $\Theta$  MQTT broker for controlling things, e.g., via SUSI AI

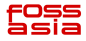

# Network Video Recorders (NVRs)

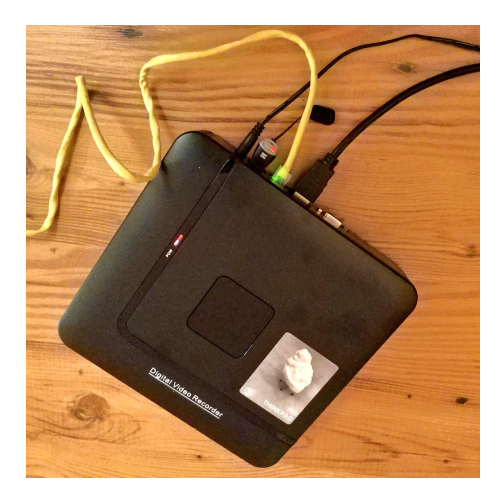

old ideas  $\mathbf{\Theta}$  essentially storage with more connectors USB, HDMI, ethernet ▶ built‑in network switch ▶ analog video input  $\odot$  SoC, mostly Arm, running Linux

new ideas  $\odot$  little general purpose computer with web browser  $\bullet$  home theatre / movie player

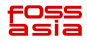

### IP cameras

Essentially, these are just camera sensors attached to some SoC that is running Linux, with Wi‑Fi and/or ethernet modules and often SD card readers.

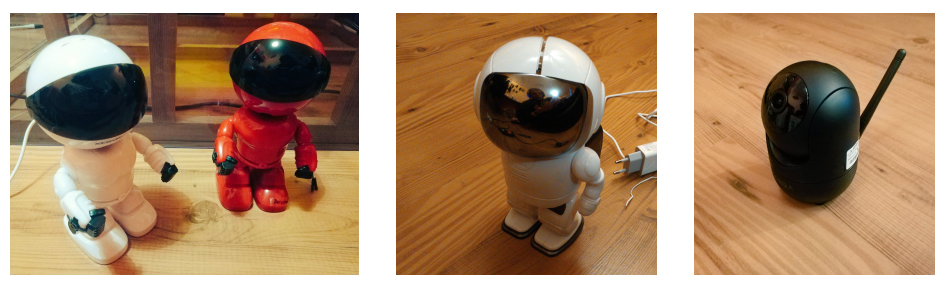

They typically feature two motors to rotate and tilt, sometimes a speaker and a microphone for two-way audio communication.

OpenIPC project ‑ https://openipc.org/

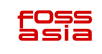

Tools and Utilities

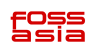

## Hardware

 $\bullet$  network cables and \_ switch  $\odot$  wireless access point SPI flash programmer O USB serial converter  $\Theta$  dupont wires and probes  $\bullet$  soldering equipment **C** screwdrivers

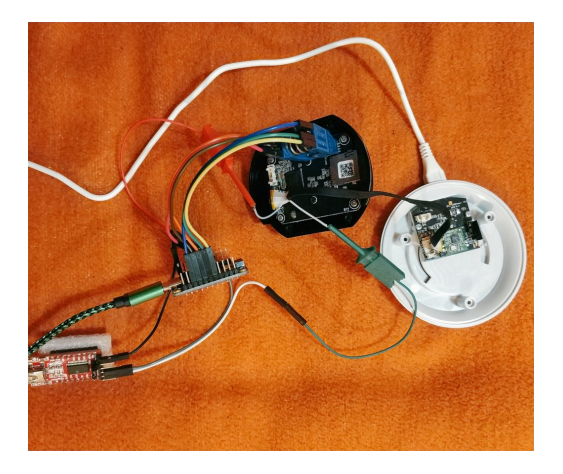

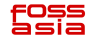

#### u‑root

A universal root filesystem

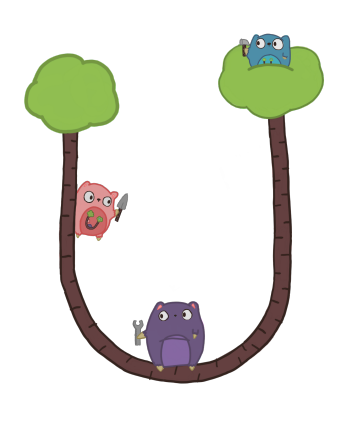

https://u‑root.org/

many small tools all open, meant for studying and understanding easily portable written in Go

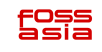

#### u-root Graphics

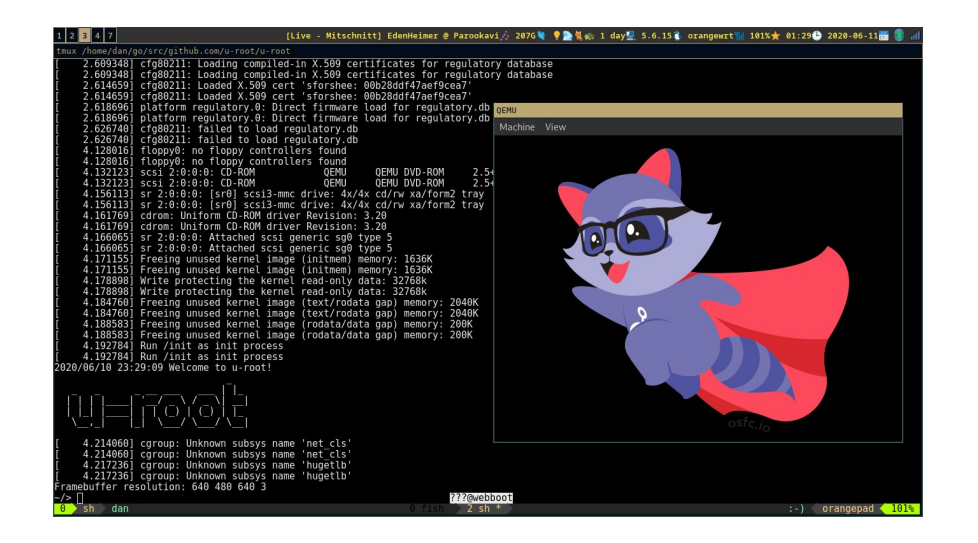

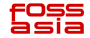

centre

DHCP server TFTP server simple binary, written in Go easy to run on your laptop

https://github.com/Harvey‑OS/go/tree/main/cmd/centre

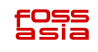

Tinkering

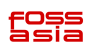

## IP Camera Teardown

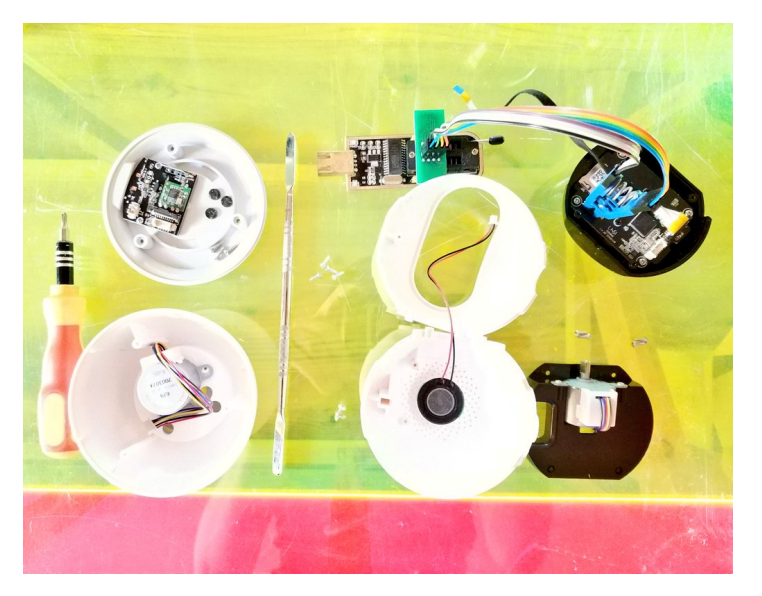

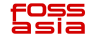

# NVRs from inside

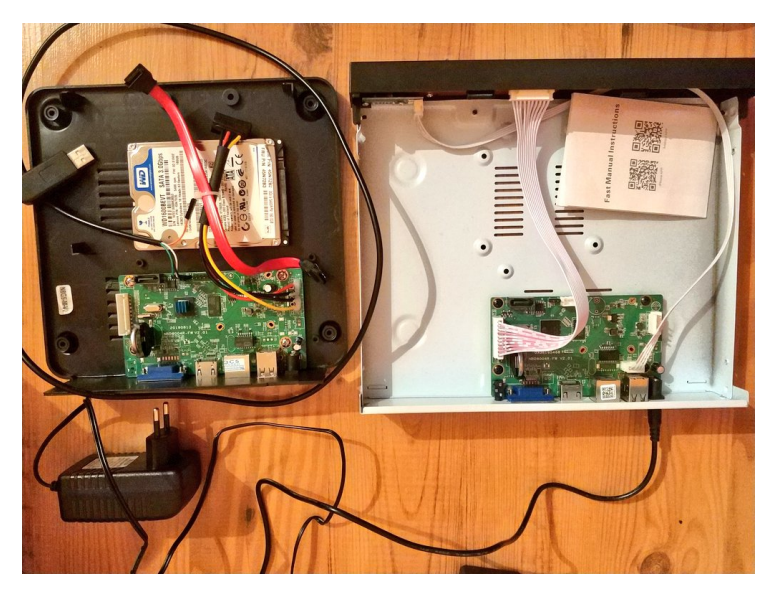

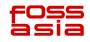

# PSLab as a Logic Analyzer

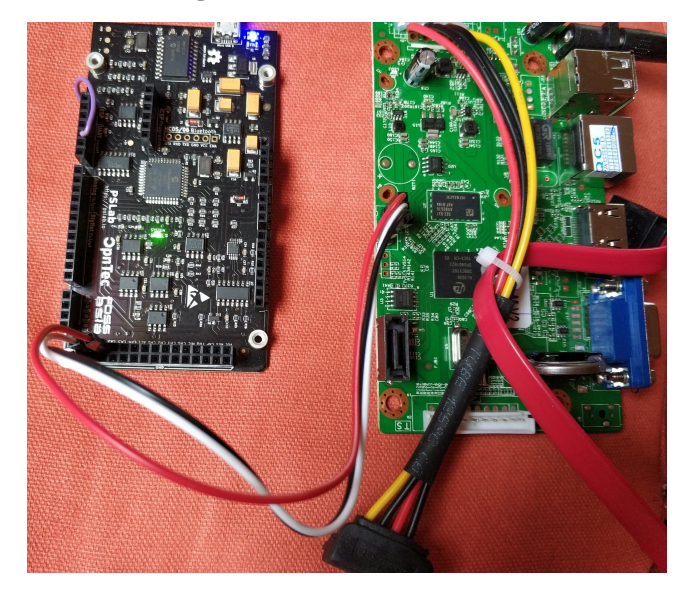

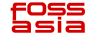

# Adding Missing Components

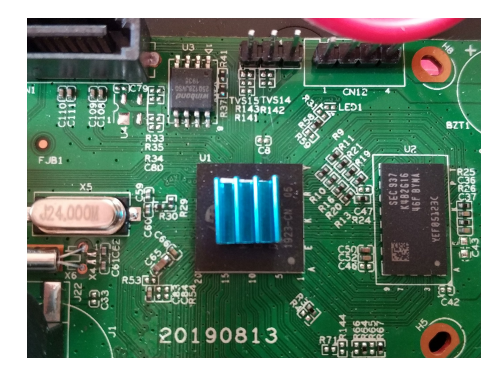

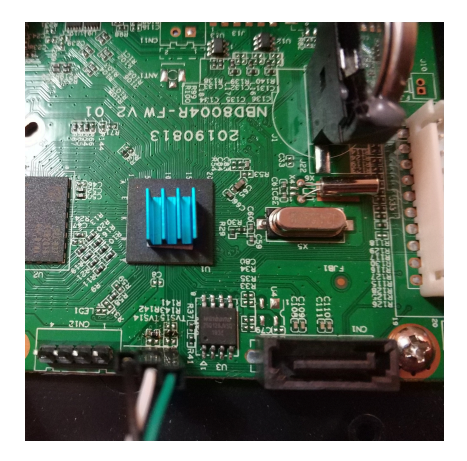

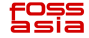

#### u-root on a Wireless Storage

```
root@airdisk:~# chroot mipsle/ /bin/sh
/# 1 \epsilon -1
Exception: exec: "ls": executable file not found in SPATH
Ittvl. line 1: ls -l
/# paths=[/bbin s@paths]
/# is -1drwxr-xr-x 1001 1001 0 Sep 15 20:26 bbin
drwxr-xr-x 1001 1001 0 Sep 15 20:18 bin
drwxr-xr-x 1001 1001 0 Apr 22 18:02 dev
drwxr-xr-x 1001 1001 0 Sep 15 20:18 etc
Lrwxrwxrwx root 0 9 Sep 15 20:18 init -> bbin/init
drwxr-xr-x 1001 1001 0 Apr 22 18:02 lib64
drwx------ root 0 0 Sep 15 19:50 root
drwxr-xr-x 1001 1001 0 Apr 22 18:02 tcz
drwxrwxrwx 1001 1001 0 Apr 22 18:02 tmp
drwxr-xr-x 1001 1001 0 Apr 22 18:02 ubin
drwxr-xr-x 1001 1001 0 Apr 22 18:02 usr
drwxr-xr-x 1001 1001 0 Apr 22 18:02 var
/# cat /etc/resolv.conf
nameserver 8.8.8.8
/# uname -aLinux airdisk 3.10.14+ #2 Tue Sep 15 20:03:49 CST 2015 mips (none)
/#\Box
```
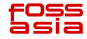

root@airdisk

# u-root on an NVR

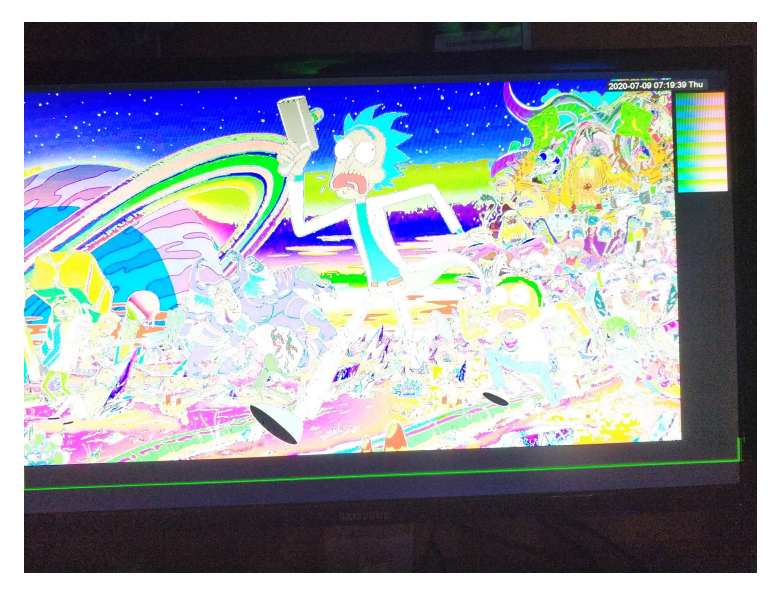

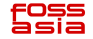

Thanks! Questions?

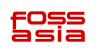

Extras

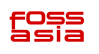

Fun

astronaut protocol

SanDisk Media Drive disco

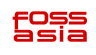